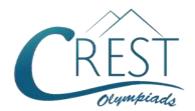

# **CREST Cyber Olympiad (CCO)**

Class 1 (Set - A)

Time Allowed: 1 hour Maximum Marks: 45

- Additional 10 minutes will be allotted to fill up information on the OMR Sheet, before the start of the exam.
- Fill in all the mandatory fields clearly on the OMR Sheet.
- There are a total of 35 questions in this booklet comprising 2 sections namely
  the Computer & IT and Achievers' Section consisting of 25 questions (1 mark
  each) & 10 questions (2 marks each) respectively.
- There is no negative marking. The use of a calculator is not permitted.
- There is **only ONE correct option** to a given question.
- Use **HB Pencil / Ball point pen (Blue / Black) only** for marking the correct choice of answers on the OMR Sheet.
- Rough work is to be done in the space provided in the test booklet. Extra plain sheet may be provided by the school for the rough work.
- The OMR Sheet is to be handed over to the invigilator at the end of the exam.
- No candidate is allowed to carry any textual material, printed or written, bits of paper, any electronic device, digital watches, etc. inside the examination hall.
- The use of unfair means may result in the cancellation of the exam. Any such instances must be reported at +91-98182-94134 or info@crestolympiads.com

#### DO NOT OPEN THIS BOOKLET UNTIL ASKED TO DO SO

### FILL IN THE DETAILS

| Candidate Nan | ne:      | <br> |  |
|---------------|----------|------|--|
| Class:        | Section: |      |  |
| CREST ID:     |          |      |  |

## **Computers & IT (Each Question is 1 Mark)**

 See the image and identify the tool in context to MS Paint:

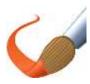

- a. Airbrush Tool
- b. Eyedropper Tool
- c. Brush Tool
- d. Bucket Tool
- 2. Which part of the computer is used to take a print out on paper?

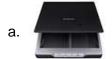

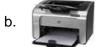

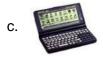

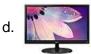

- **3.** Which of the following statement is correct?
  - a. Computers help in voting during elections.
  - b. Computers help in counting population.
  - c. Computers are used in post office to maintain accounts of patients.
  - d. Computers can work independently without human interference.
- **4.** Which of the following device can work as input as well as output device?
  - a. Scanner
  - b. Plotter
  - c. Speaker
  - d. Touch screen
- 5. Given below is the list of items. Find out which of the following option is not associated with the mouse:

- a. Scroll bar
- b. Keys
- c. Tail
- d. Right button
- 6. Mom asked Jack to turn on the computer and start playing games. Jack is unaware of how to start the computer. Which of the following options should he use?

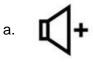

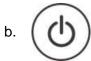

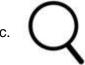

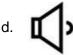

- 7. Which among the following options best fits the given description?
  - 1. I have several keys on me.
  - 2. You can use me for typing the text.
  - 3. My tail is attached to the CPU.
  - a. Keyboard
- b. Mouse
- c. Speakers
- d. Monitor
- 8. Look at the given image. Find out which among the following options best fit the given image:

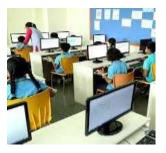

- a. Computers are used in schools.
- b. Computers are used in hotels.
- c. Computers are used in hospitals.
- d. Computers are used in bank.
- John was watching movies on his system since he had a day off from school. Which among the following

options do you think is the purpose of the computer system here?

- a. Entertainment
- b. To keep record
- c. To calculate expenses
- d. To examine
- 10. Which among the following options can be safely used to shut down the computer system and then start it again without pressing the power button?

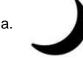

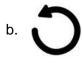

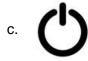

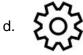

11. In an activity, teacher asked the students to open the MS Paint application and write their name. Rachel made a mistake while writing. Which among the following options will she select to rectify the mistake?

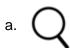

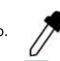

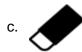

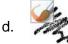

- **12.** Which among the following options best fits the given description?
  - 1. It looks like that of a computer.
  - 2. It is easily portable.
  - 3. It has a touchpad and keyboard.
  - a. Speaker
- b. Laptop
- c. Mobile
- d. Tablet
- **13.** Find the odd one out from the following:
  - a. Typing
- b. Dragging
- c. Drawing
- d. Pointing

**14.** Which among the following options cannot be connected to a computer system?

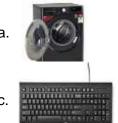

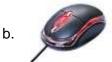

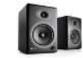

- 15. Due to the pandemic, Dave could not buy new clothes for his brother on his birthday. His mother purchased new clothes for him online. Which among the following is related to the given sentence?
  - a. Computers are used for online shopping.
  - b. Computers can be used for listening to music.
  - c. Computers are used for communication.
  - d. Computers are used in banks.
- **16.** Match the following:

|    | Column A  |    | Column B     |
|----|-----------|----|--------------|
| 1. | Scrolling | a. | Moving from  |
|    |           |    | one place to |
|    |           |    | another      |
| 2. | Clicking  | b. | Moving the   |
|    |           |    | mouse wheel  |
|    |           |    | up and down  |
| 3. | Drag and  | C. | Selecting    |
|    | drop      |    |              |

- a. 1) b), 2) a), 3) c)
- b. 1) b), 2) c), 3) a)
- c. 1) a), 2) c), 3) b)
- d. 1) a), 2) b), 3) c)
- 17. Find the odd one out in context to MS Paint:

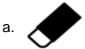

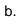

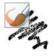

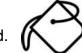

18. State which among the following statements are correct:

Statement 1: The computer system cannot work without the CPU.

Statement 2: Computers can work without the mouse.

Statement 3: The printer cable is attached to the keyboard.

- a. Statement 1 and Statement 3
- b. Statement 1 and Statement 2
- c. Statement 2 and Statement 3
- d. Statement 1, Statement 2 and Statement 3
- 19. What will happen if you switch on the monitor before switching on the CPU?
  - a. Desktop will not appear.
  - b. CPU may damage.
  - c. Monitor automatically turns off.
  - d. Monitor may damage.
- 20. The tail of mouse is attached to which part of the computer?
  - a. CPU
- b. UPS
- c. Monitor
- d. Keyboard
- **21.** Match the following:

|    | Column A        |    | Column B  |
|----|-----------------|----|-----------|
| 1. | Learning a new  | a. | Homes     |
|    | course          |    |           |
| 2. | Keeping a track | b. | Education |
|    | of customer's   |    |           |
|    | activity        |    |           |
| 3. | Calculating     | C. | Banks     |
|    | monthly         |    |           |
|    | expenses        |    |           |

- a. 1) a), 2) b), 3) c)
- b. 1) c), 2) b), 3) a)
- c. 1) b), 2) a), 3) c)
- d. 1) b), 2) c), 3) a)
- 22. Select the odd one out:

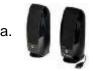

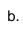

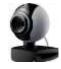

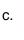

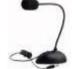

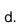

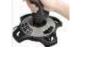

- 23. In an examination, a teacher gave a particular sentence and asked the students to select the word starting with a vowel. How do you think should the students select the particular text?
  - a. Double click
  - b. Single click
  - c. Drag and drop
  - d. Use the scroller
- 24. Which of the following MS Paint tool will you use to rectify your mistake?

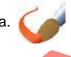

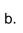

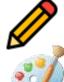

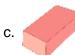

- 25. Find the odd one out:

### **Achievers' Section (Each Question is 2 Marks)**

**26.** State whether the following statements are true or false:

Statement 1: Without CPU, monitor and keyboard will work.

Statement 2: Numeric keys are present on the keyboard.

Statement 3: A mouse has 4 buttons. Statement 4: A computer system is incomplete without a monitor.

- a. Statement 1 and Statement 3 are falseStatement 2 and Statement 4 are
  - true Statement 2 and Statement 4 are
- Statement 1 and Statement 2 are false
   Statement 3 and Statement 4 are
- c. Statement 1 and Statement 4 are falseStatement 2 and Statement 3 are true
- d. Statement 2 and Statement 3 are false
   Statement 1 and Statement 4 are true
- **27.** State which among the following statements are false:

Statement 1: Keyboards are used for typing text.

Statement 2: Ctrl + X is used for pasting the selected text.

Statement 3: We can copy an image using the Ctrl + V option.

- a. Statement 2 and Statement 3
- b. Statement 1 and Statement 2
- c. Statement 1 and Statement 3
- d. Statement 1, Statement 2 and Statement 3
- 28. Eva is reading a story. She wants to reach the bottom of the page and has no keyboard with her. Which part of the mouse will she use in order to do so?

- a. Use the right click of the mouse.
- b. Use the right click and left key together of the mouse.
- c. Use the left click of the mouse.
- d. Use the scroller of the mouse.
- **29.** Identify the incorrect match as per the use of computers in the following places:
  - a. Office: Computers are used to do homework and play games.
  - b. Hospital: Computers are used to keep track of patients and medical information.
  - c. Railway station: Computers are used to book tickets.
  - d. Home: Computers are used for online shopping and gaming.
- 30. Match the following:

|    | Column A |    | Column B |
|----|----------|----|----------|
| 1. | %        | a. | Dollar   |
| 2. | ~        | b. | Percent  |
| 3. | 1        | c. | Tilde    |
| 4. | \$       | d. | Pipe     |

- **31.** Arrange the following statements in ascending order:
  - 1. The computer is turned on.
  - 2. Turn on the power supply switch.
  - 3. Press the power button of the CPU.
  - 4. Locate the power button of the CPU.
  - a. 2, 1, 3, 4
- b. 2, 3, 4, 1
- c. 2, 4, 3, 1
- d. 2, 4, 1, 3
- 32. In an activity, a teacher assigned multiple project topics to each of the students in the class. The students had to search for the topic and make a

project on the same. However, Midge could see the following options on her computer screen. Which among the following options will she select to search for the topic?

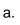

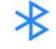

b.

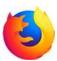

- c. 📗
- d
- 7

#### **33.** Complete the analogy:

b. Ctrl + S

a. Alt + F4c. Alt + X

d. Ctrl + F2

**34.** Henry pressed the power button to turn off the computer. What according to you is the next step to be performed?

Cut : Ctrl + X : : Shut down : \_\_\_\_\_

- a. Turn off the CPU
- b. Unplug the wires
- c. Turn off the monitor
- d. Turn off the UPS
- **35.** Which among the following statements are incorrect?

Statement 1: HTTP is a stateful protocol.

Statement 2: Cookies help the server to remember about the client.
Statement 3: Wi-Fi is a portable technology.

Statement 4: Applications cannot be deleted once installed.

- a. Statement 1 and Statement 4
- b. Statement 1 and Statement 3
- c. Statement 2 and Statement 3
- d. Statement 2 and Statement 4

### **Answer Key**

| 1. c  | 2. b  | 3. a  | 4. d  | 5. b  | 6. b  | 7. a  | 8. a  | 9. a  | 10. b |
|-------|-------|-------|-------|-------|-------|-------|-------|-------|-------|
| 11. c | 12. b | 13. a | 14. a | 15. a | 16. b | 17. a | 18. b | 19. a | 20. a |
| 21. d | 22. a | 23. a | 24. c | 25. c | 26. a | 27. a | 28. d | 29. a | 30. d |
| 31. c | 32. b | 33. a | 34. c | 35. a |       |       |       |       |       |